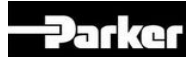

## *ZEBRA PRINTERS SET UP : SUMMARY GUIDELINES*

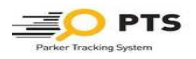

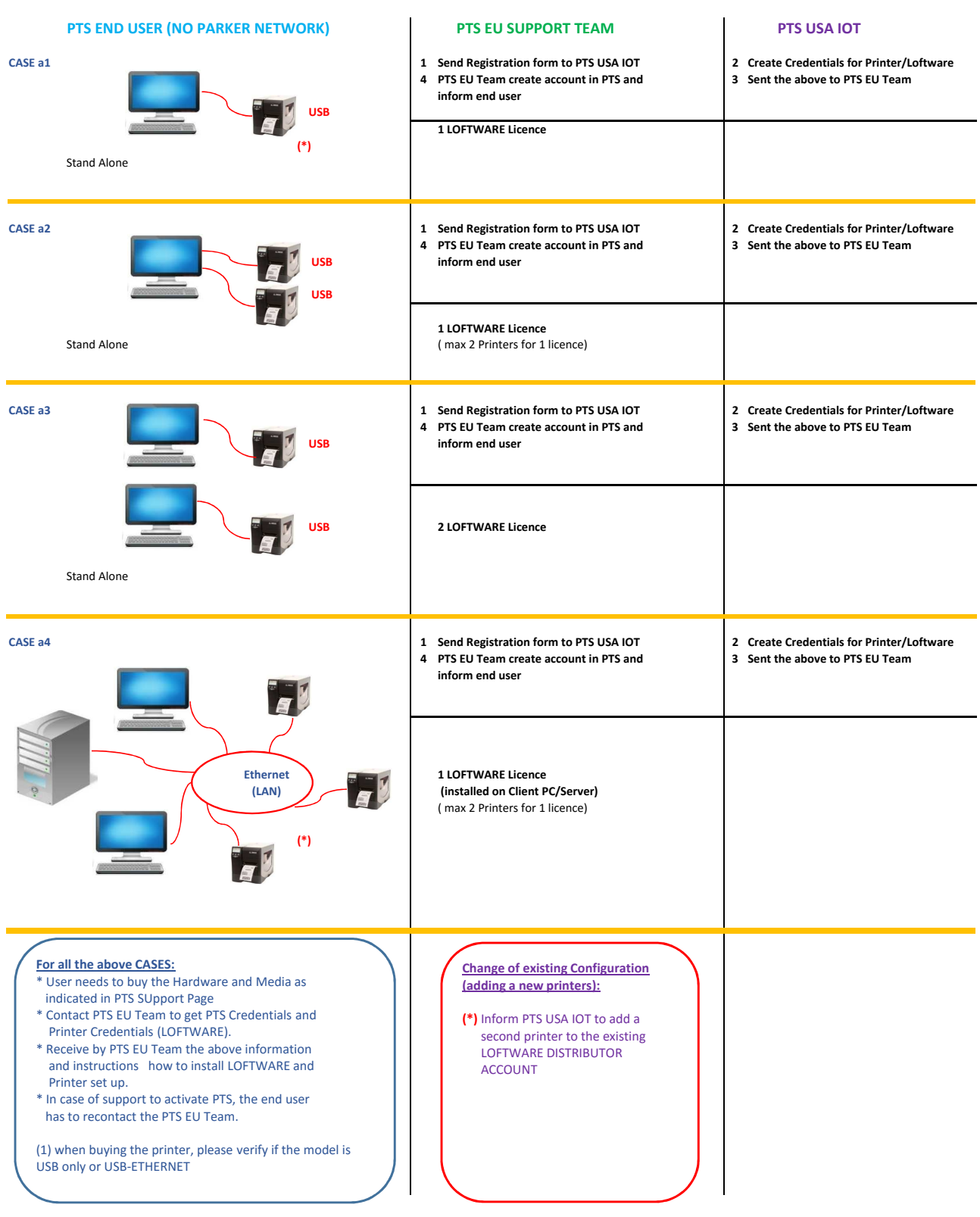